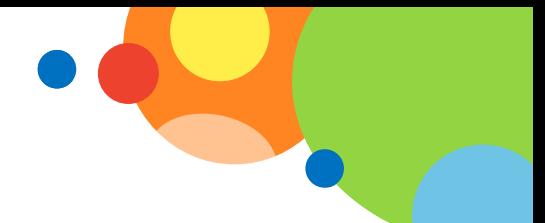

## **Scenariusz zajęć dla uczniów klasy II (III etap edukacyjny)**

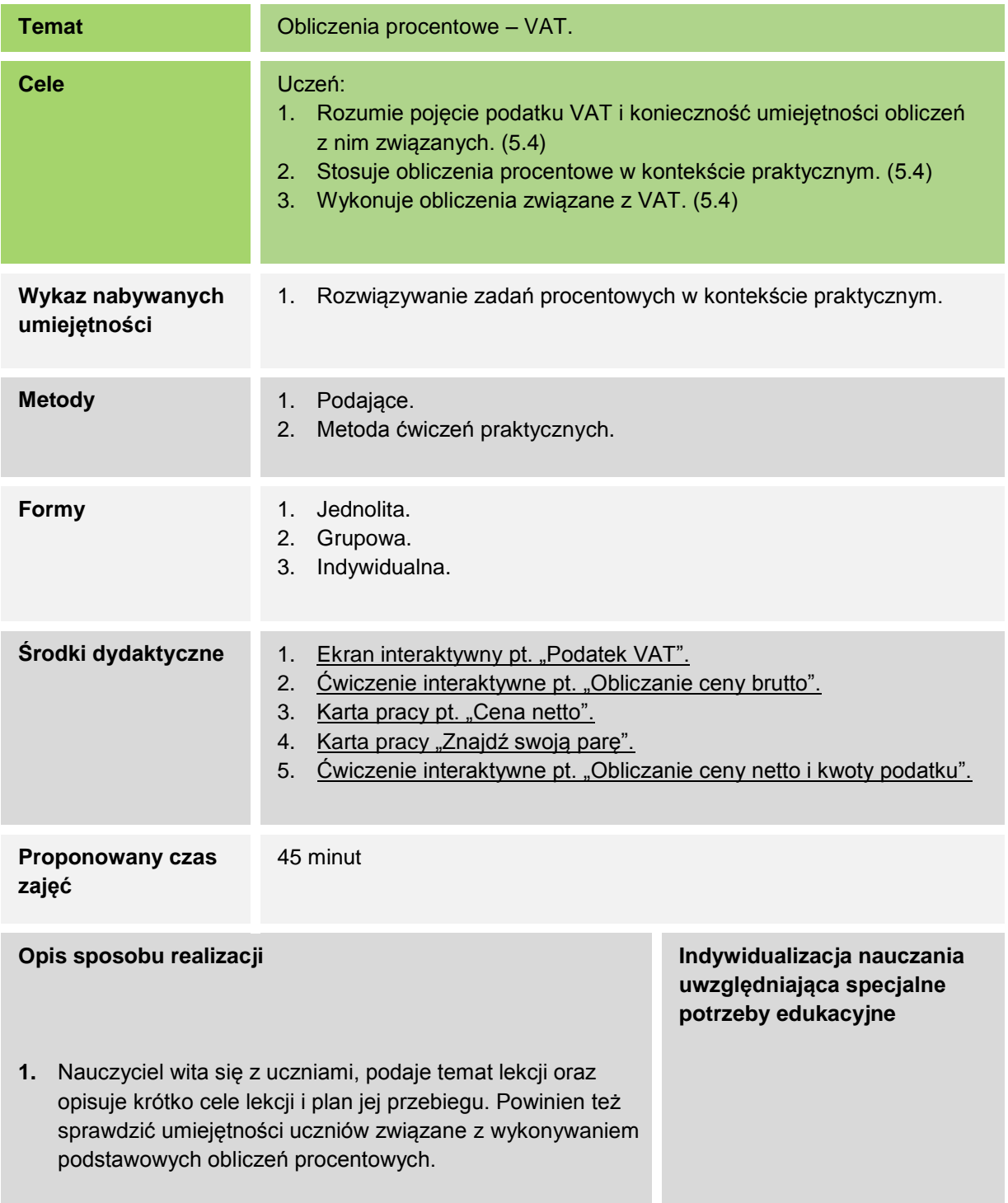

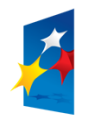

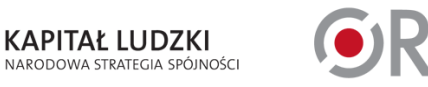

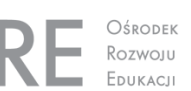

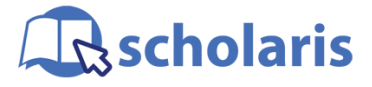

**UNIA EUROPEJSKA** EUROPEJSKI<br>EUROPEJSKI<br>FUNDUSZ SPOŁECZNY

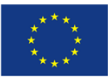

Materiał edukacyjny wytworzony w ramach projektu "Scholaris – portal wiedzy dla nauczycieli" współfinansowanego przez Unię Europejską w ramach Europejskiego Funduszu Społecznego. Matematyka, poziom edukacyjny III, klasa II **Obliczenia procentowe – VAT**

**2.** Ekran interaktywny pt. "Podatek VAT". Nauczyciel prosi uczniów o obejrzenie animacji o podatku VAT. Następnie sprawdza, czy uczniowie zrozumieli przedstawione tam informacje.

Uczniom z trudnościami słuchowymi (obniżona percepcja słuchowa, niedosłuch) lub z problemami w skupieniu się można wręczyć wydrukowaną transkrypcję narracji animacji lub filmu, tak aby w trakcie wyświetlania materiału mogli w razie potrzeby jednocześnie śledzić tekst. Jeśli nauczyciel uzna to za zasadne, materiał można wyświetlić dwukrotnie.

- **3.** Ćwiczenie interaktywne pt. "Obliczanie ceny brutto". Nauczyciel prosi uczniów o rozwiązanie ćwiczenia interaktywnego, w którym należy obliczyć cenę brutto, mając podaną cenę netto i wysokość podatku.
- **4.** Karta pracy pt. "Cena netto". Nauczyciel rozdaje uczniom karty pracy – można wypełniać je indywidualnie, w parach lub w grupach.
- **5.** Karta pracy "Znajdź swoją parę". Gra: nauczyciel rozdaje losowo części paragonów. Poleca uczniom, aby odnaleźli osobę, która ma brakującą część paragonu.

Przed wykonaniem ćwiczenia należy omówić z uczniami to, co widać na przykładowym paragonie. Należy też zwrócić uwagę na używany na paragonach skrót PTU, który oznacza podatek od towarów i usług. Uczniowie mogą używać kalkulatorów.

Po wykonaniu ćwiczenia należy omówić strategie znajdowania brakującej części, które zastosowali uczniowie. Być może niektórzy szacowali zamiast obliczać dokładne wartości.

**6.** Ćwiczenie interaktywne pt. "Obliczanie ceny netto i kwoty podatku". Ćwiczenie uzupełniające: obliczenia można wykonać na tablicy, na kartce lub w pamięci.

Uczniom z trudnościami w uczeniu się matematyki należy umożliwić korzystanie z kalkulatorów.

Należy sprawdzić,

czy uczniowie z trudnościami w uczeniu się matematyki rozumieją treści zadań oraz ew. pomóc im w rozwiązaniu pierwszego zadania.

Tę grę warto przeprowadzić zwłaszcza wtedy, gdy w klasie znajdują się uczniowie nadpobudliwi, potrzebujący ruchu.

Uczniom z trudnościami w uczeniu się matematyki należy umożliwić korzystanie z kalkulatorów.

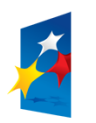

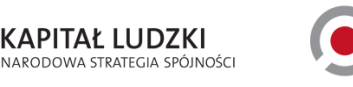

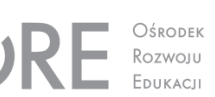

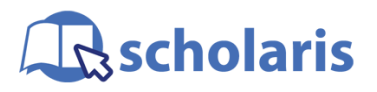

**UNIA EUROPEJSKA** EUROPEJSKI<br>EUROPEJSKI<br>FUNDUSZ SPOŁECZNY

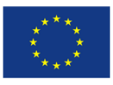

Materiał edukacyjny wytworzony w ramach projektu "Scholaris – portal wiedzy dla nauczycieli" współfinansowanego przez Unię Europejską w ramach Europejskiego Funduszu Społecznego.